Page 1 of 7

# Boolean Variables and Logical Expressions

A boolean variable is a variable that can take on one of only two values—true or false

A logical expression (also known as a condition) is an expression that can only have two possible outcomes—true or false.

You will also sometimes hear these values or outcomes referred to as

1. **on** or **off**

- 2. **<sup>1</sup>** or **<sup>0</sup>**
- 3. **high** or **low**

 The following example demonstrates boolean variables and some simple operations on them:

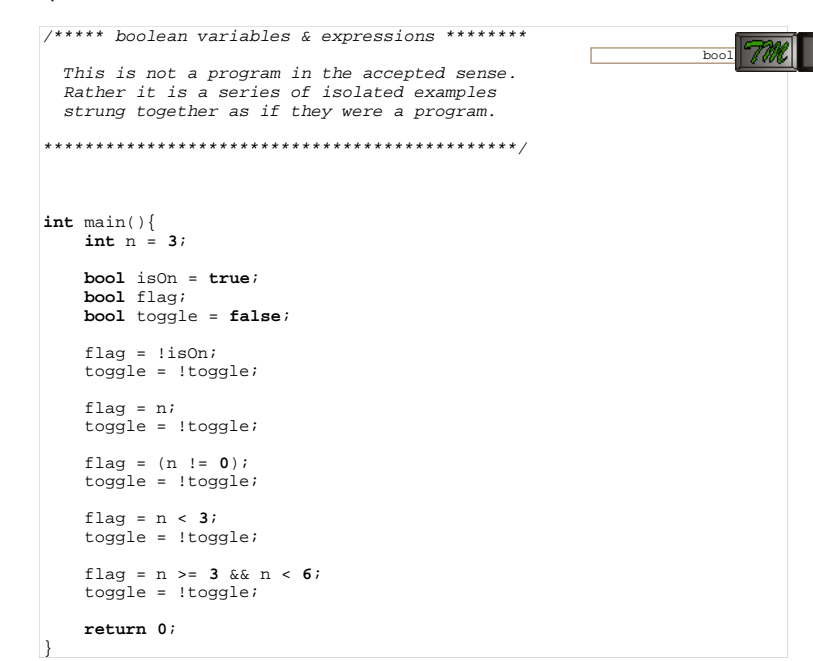

The above example introduces the boolean operator not ( ! ) sometimes called the

http://www.engr.mun.ca/~mpbl/teaching/2420/lectures/control\_flow/boolean.html2004.02.16

bang. The line

 $flag = !isOn;$ 

sets flag to the opposite of isOn (true), so flag becomes false.

The line

toggle = !toggle;

implements a simple toggle switch which changes state every time the line is executed.

There are three boolean operators, that is operators whose operand(s) are boolean.

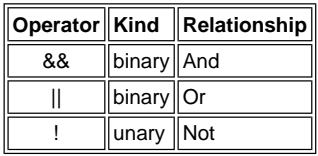

This table defines the boolean operators

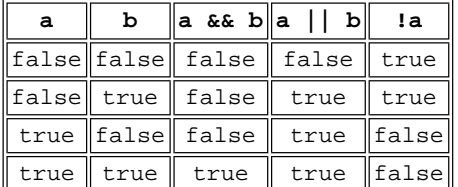

 $\mathtt{a} \,|\, \mathtt{|b}$  is true if *either*  $\mathtt{a}$  or  $\mathtt{b}$  is true

a&&b is true <mark>only</mark> if *both* a <mark>and</mark> b <mark>are</mark> true

# **Logical Expressions**

Lines like

flag =  $n < 3$ ;

are a little more complicated. n is an integer (which happens to have the value 3).

 $n < 3$  is a *logical expression*, that is n is either less than 3 or it isn't.

2004.02.16

Page 4 of 7

The relational operator less than  $($  <  $)$  has a lower precedence than = so the expression is evaluated first (to  ${\tt false}$  since 3 is not less than 3) and then  ${\tt flag}$ is set to false.

There are six relational operators, all of which take two operands.

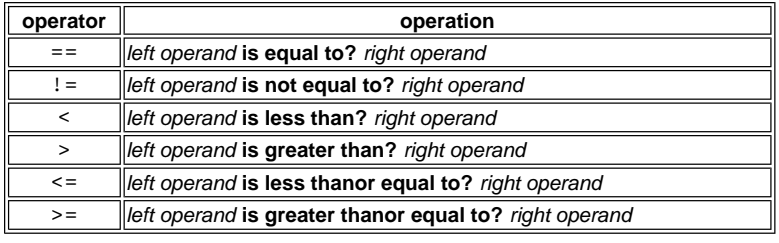

The outcome of a relational operation is always boolean—true or false.

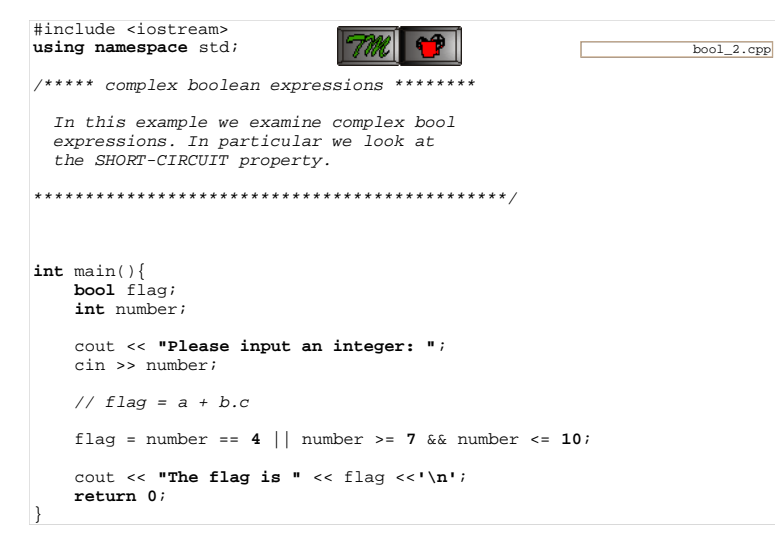

This example is more complex. It contains the following logical expression:

number == 4 || number >= 7 && number <= 10

which combines logical and boolean operators.

The logical operators have lower precedence than the relational ones so

1. the relational operators are evaluated giving bool results

2. the bool results are then combined (&& before  $|\ |)$ 

so the expression above reads

(number isEqualTo? 4) **or**

 (number isGreaterThanOrEqualTo? 7) **and** (number isLessThanOrEqualTo? 10)

Logicists would consider the three phrases to be propositions each of which is either true of false

As the comment in the example shows, in boolean algebra, the expression

a **or** b **and** c is also written a**+**b**.**c where the '+' stands for or and the . or x for and. The mathematical operators make the precedence of **and** over **or** clear.

## Table of Precedence

Here is a table for the precedence of all the operators we know about so far

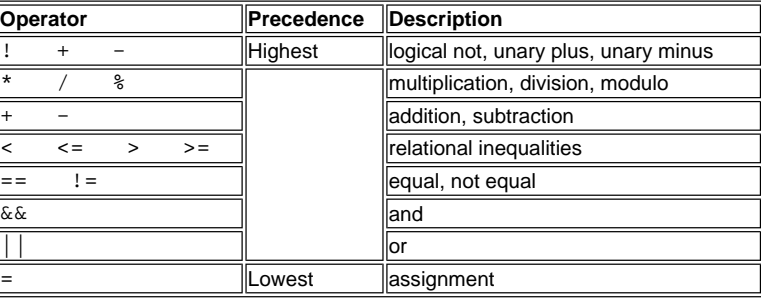

## **Bool Conversions**

## **Conversion to Bool**

Integer types are converted to bool as follows:

- 1. <sup>0</sup> is converted to false
- 2. anything else is converted to true

Integer types include both int and char. Note also that since doubles can be converted to ints, this effectively means doubles can be converted to bool as

http://www.engr.mun.ca/~mpbl/teaching/2420/lectures/control\_flow/boolean.html2004.02.16 Boolean Variables and Expressions

Page 5 of 7

2004.02.16

### well.

If an int value occurs where a bool is expected, this conversion is often applied automatically, e.g

```
if (i) cout \lt\lt "i is not 0";
else cout << "i is 0";
```
This is generally regarded as poor style.

Note: We haven't actually studied if yet (next topic!) but the meaning should be clear.

## **Conversion from Bool**

values of type bool can be converted to int as follows:

1. false is converted to <sup>0</sup>

2. true is converted to <sup>1</sup>

Again, if a bool value is encountered where an int is expected the conversion can occur automatically. In the following example flag is a bool and x is a double:

 $x = x + \text{fla}$ 

Since x is a double and only a double can be added to a double, the value of  $flag$  is first converted to an  $int(0$  or  $1)$  and then that  $int$  is converted to a double (0.0 or 1.0).

If flag is false, <sup>x</sup> remains unchanged. If true, 1.0 is added to <sup>x</sup>.

Such "clever" programming is seldom justified and we will penalize it as bad style.

# The Short Circuit Property

C++ (and many languages which borrow its syntax such as Java, JavaScript, PHP) have something know as the short- circuit property.

Within the bounds of precedence, boolean expressions are executed left to right. Once the outcome of the expression is known, execution stops with no farther evaluation.

In the above example, the steps are as follows.

1. evaluate whether the first proposition is true or false (number==4)

2. evaluate the second proposition (number >=7)

- 3. evaluate the third proposition (number <= 10)
- 4. combine the second and third results by **and**ing them
- 5. combine first result by **or**ing it with result of step 4.

if we input to number a value of 4, the first proposition will be true. Since that guarantees the entire combined proposition is true (true **or** anything else is always true), step 1 is the only step that is executed.

If we input 5 or 6, the first proposition will be false, proposition two will be false, guaranteeing the entire proposition is false, so execution stops after step 3.

# Even or Odd?

#### Consider the following example:

bool\_3.cpp#include <iostream> **using namespace** std; /\*\*\*\*\* odd or even numbers \*\*\*\*\*\*\*\* In this example we utilize the properties of integer arithmetic to determine if a number is odd or even. \*\*\*\*\*\*\*\*\*\*\*\*\*\*\*\*\*\*\*\*\*\*\*\*\*\*\*\*\*\*\*\*\*\*\*\*\*\*\*\*\*\*\*\*\*\*/**int** main(){ **bool** even; **int** number; cout << **"Please input an integer: "**; cin >> number;even =  $(2*(\text{number}/2)) == \text{number}$ ; cout << **"The number is "**; **if** (even) cout << **"even.\n"**; **else** cout << **"odd.\n"**;**return <sup>0</sup>**;

#### our logical expression

 $(2 * (number / 2) == number)$ 

has only got one logical operator. The rest of it involves a little computer trickery.

It uses the special properties of integer division to check if number is even

http://www.engr.mun.ca/~mpbl/teaching/2420/lectures/control\_flow/boolean.html

When we divide an even number by 2 there will be no remainder so when we multiply by 2 again we get the original number back.

Dividing an odd number by 2, however gives us a fractional part which is discarded (integers can't hold fractional parts). Thus when we multiply by 2 again we don't get the original number back.

Again, the progam uses an if statement which poaches on our next topic. But again, the intent should be pretty clear.

Most C++ programmers would see the following as improved. Why?

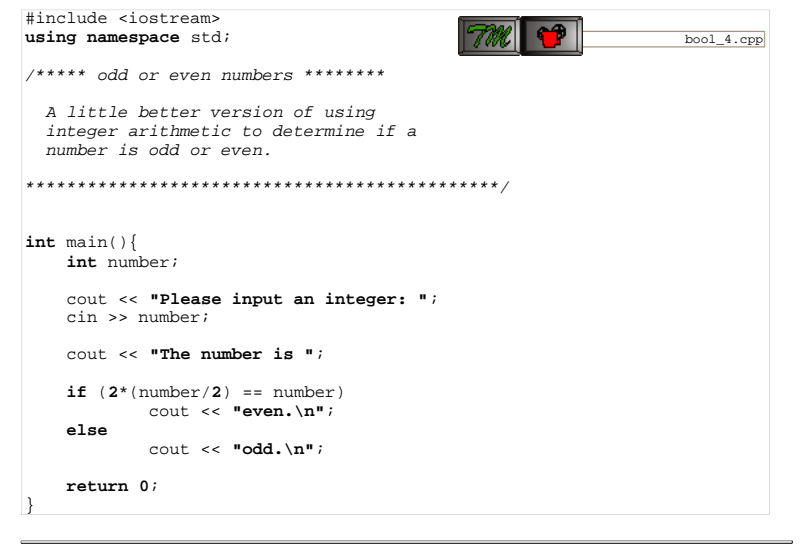

This page last updated on Monday, February 2, 2004